## GUÍA RÁPIDA DE INSTALACIÓN DEL INSTRUMENTO FICUS

(MODALIDAD: FICUS + BOLLER & CHIVENS) MANUEL NUÑEZ, JULIO RAMIREZ

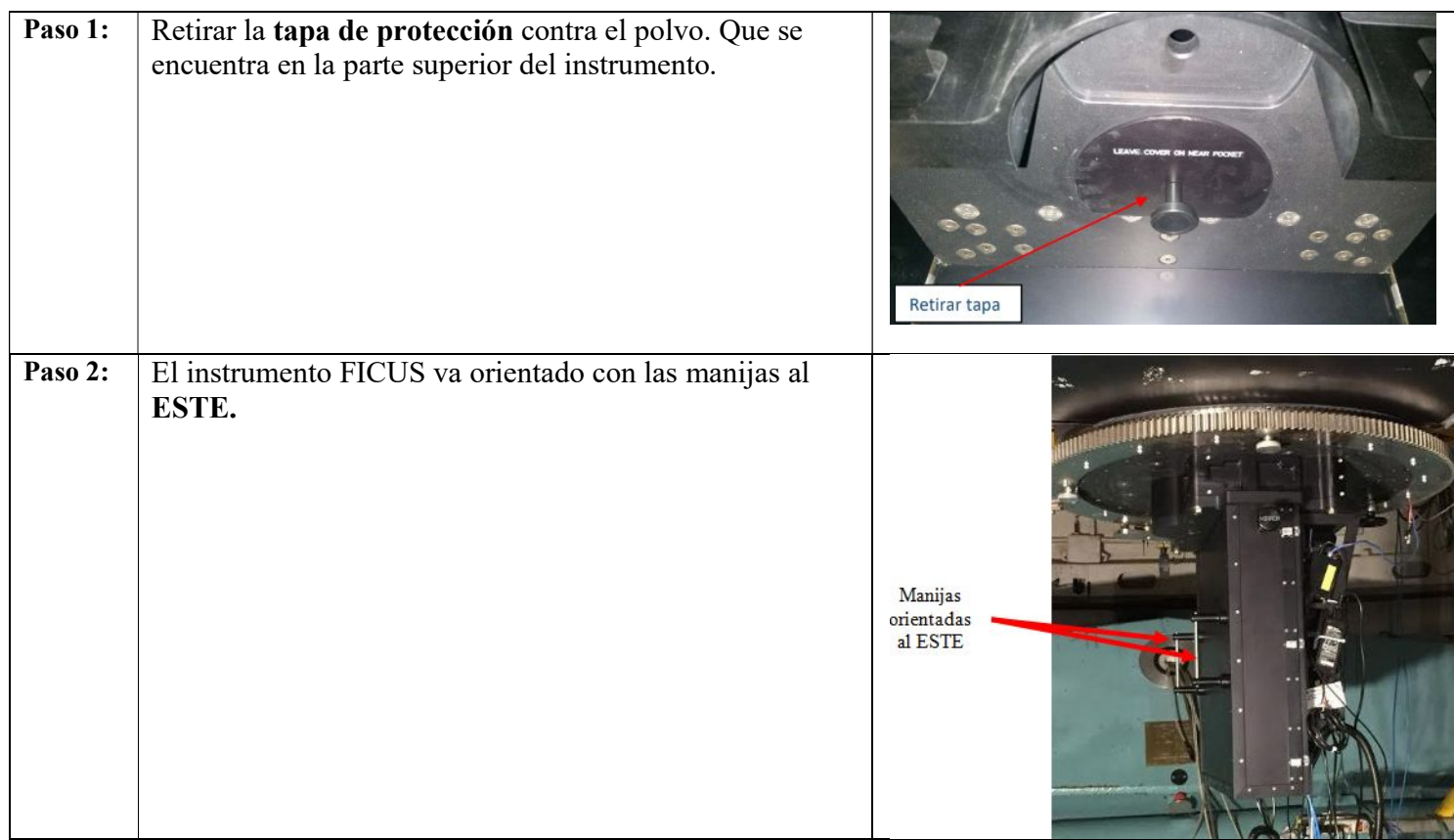

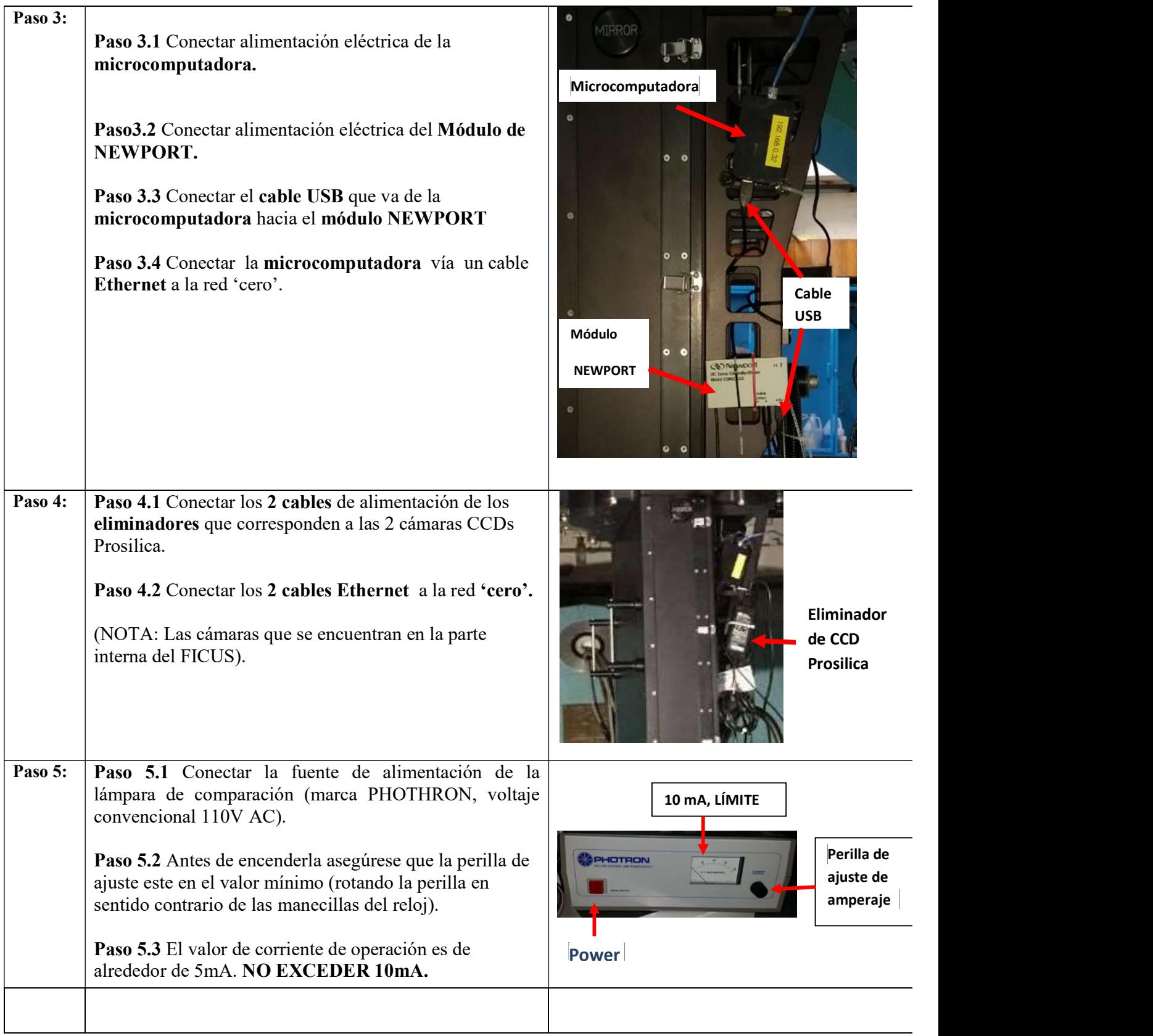

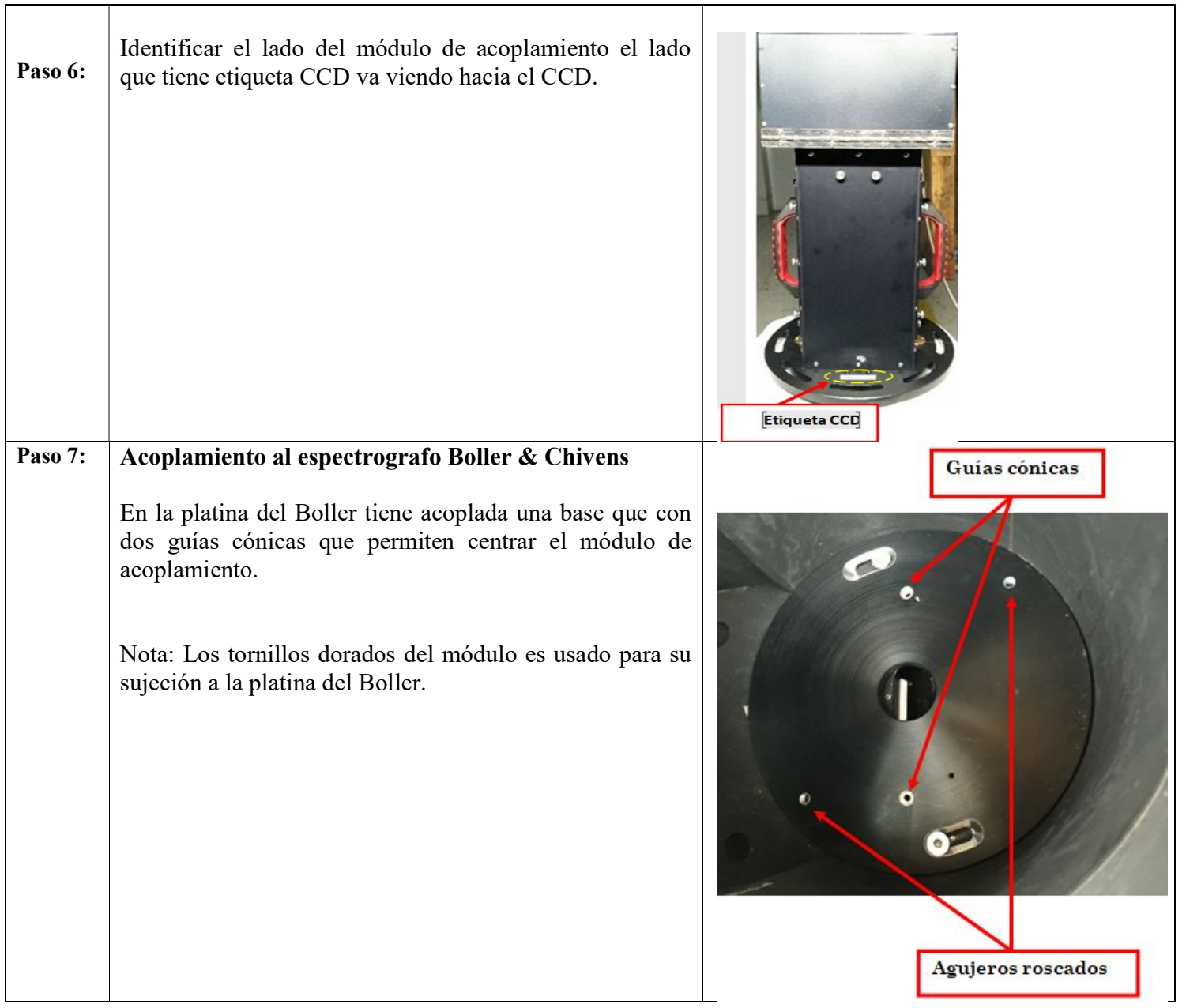

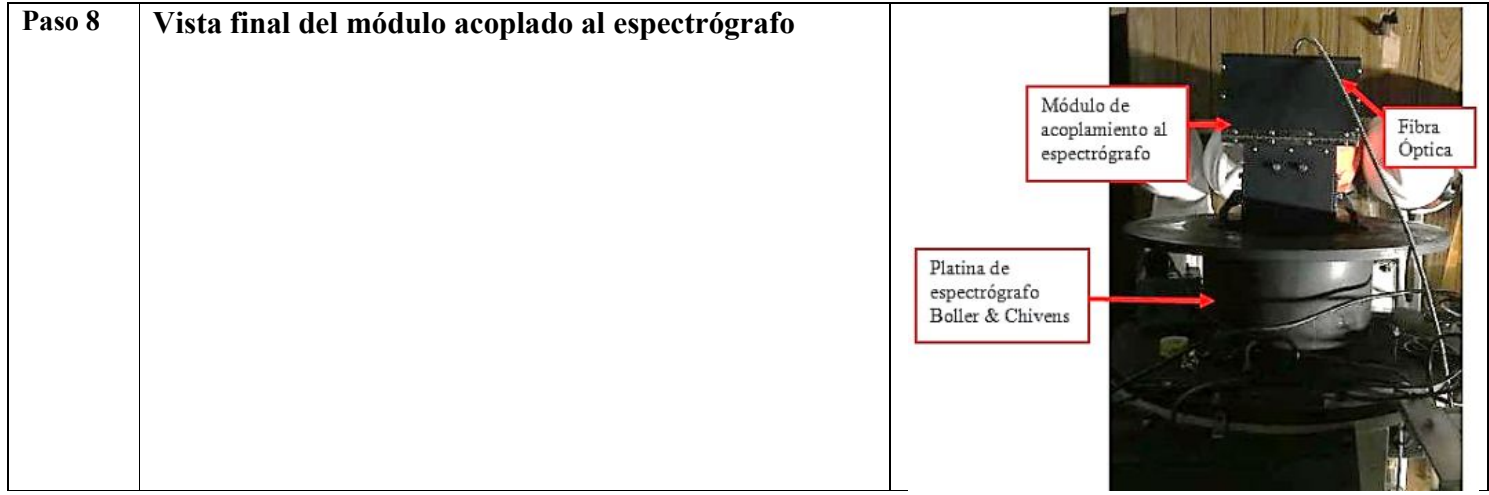